## **Freilegen des Sicherheitscodes in der Zulassungsbescheinigung Teil I (Fahrzeugschein)**

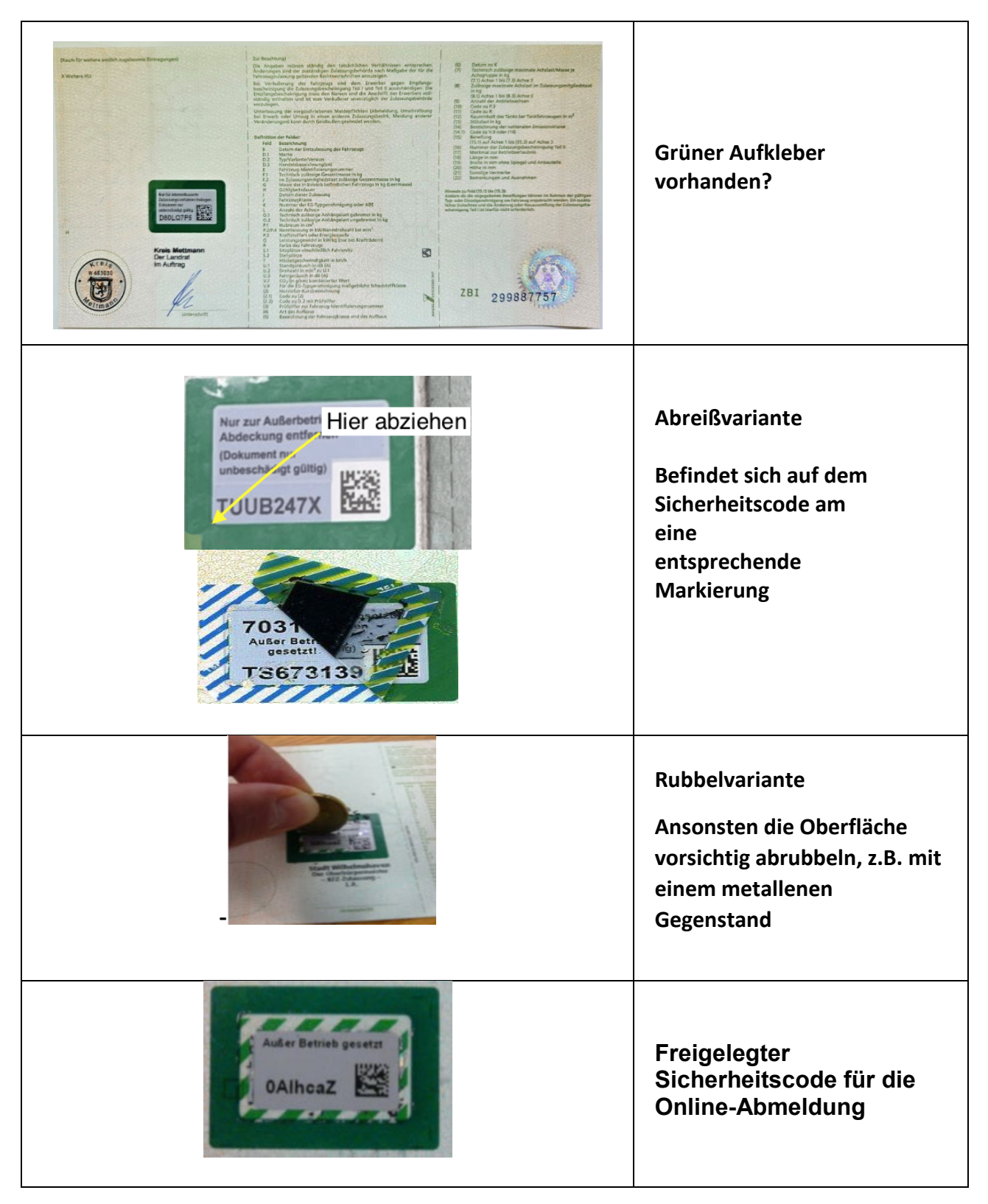

## **Freilegen des Sicherheitscodes auf dem Kennzeichen**

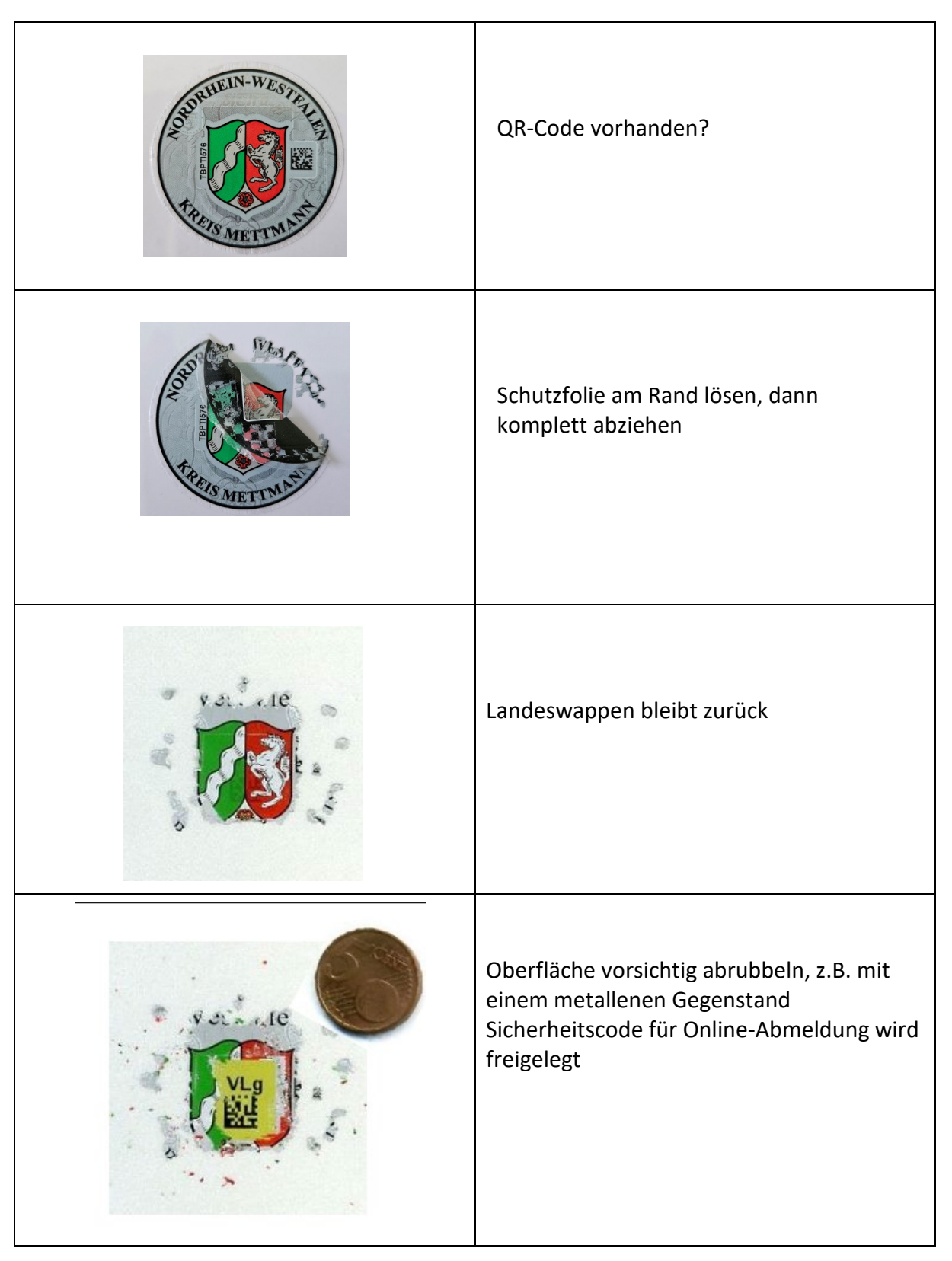

## **Freilegen des Sicherheitscodes in der Zulassungsbescheinigung Teil II (Fahrzeugbrief)**

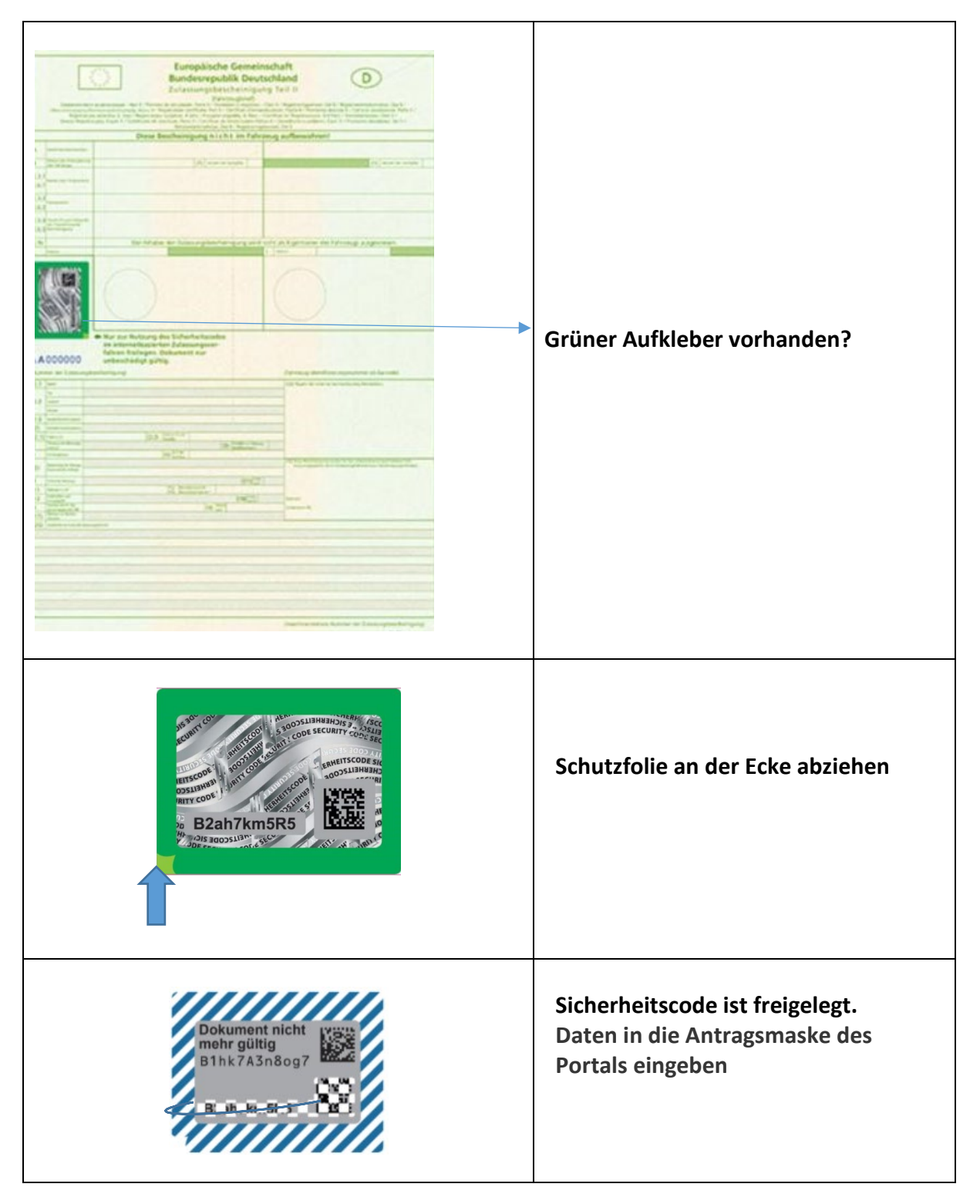